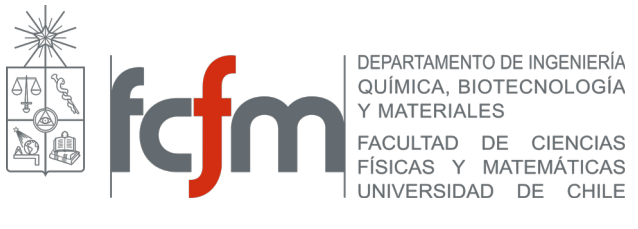

## **PROGRAMA DEL CURSO**

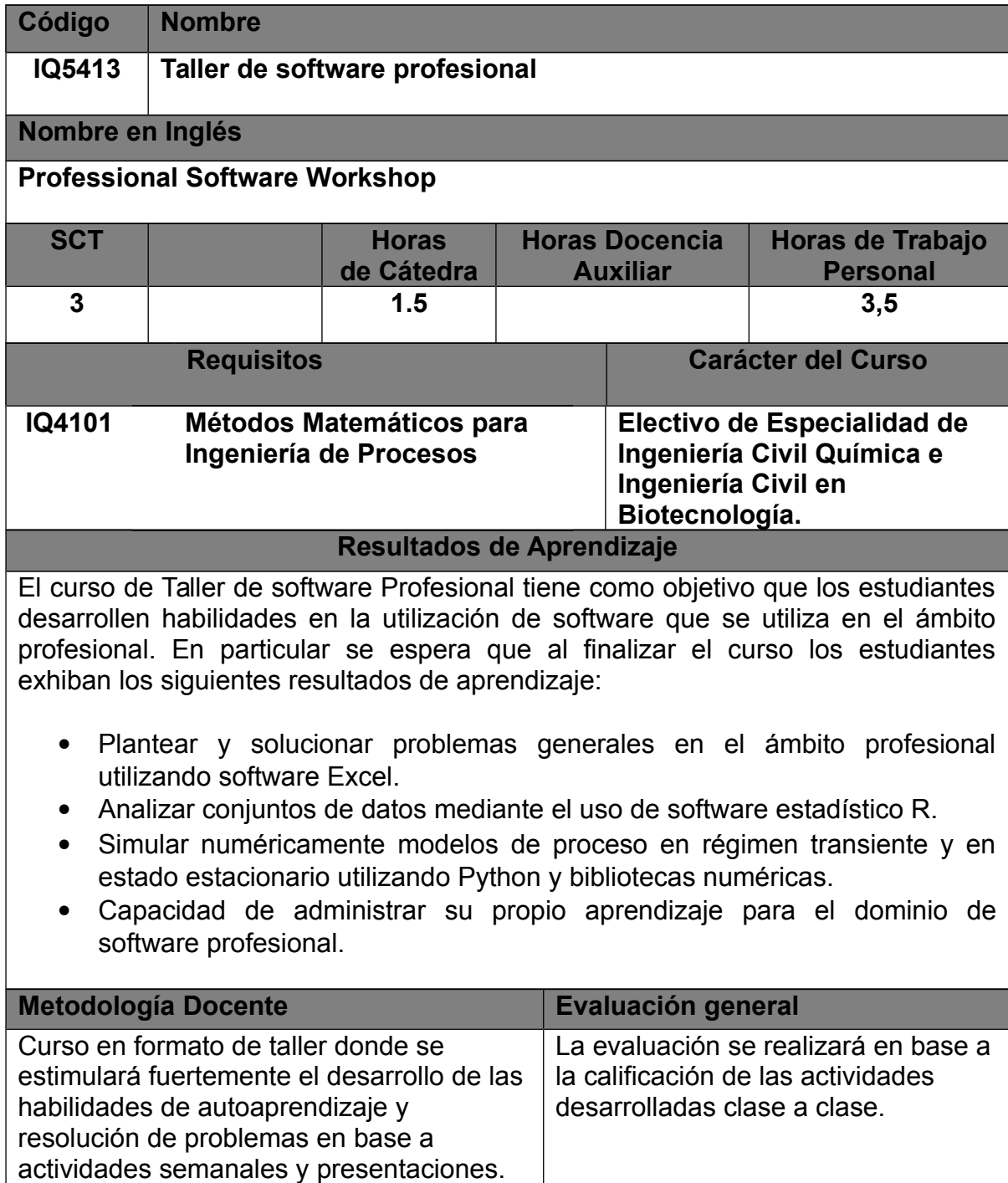

## **UNIDADES TEMATICAS**

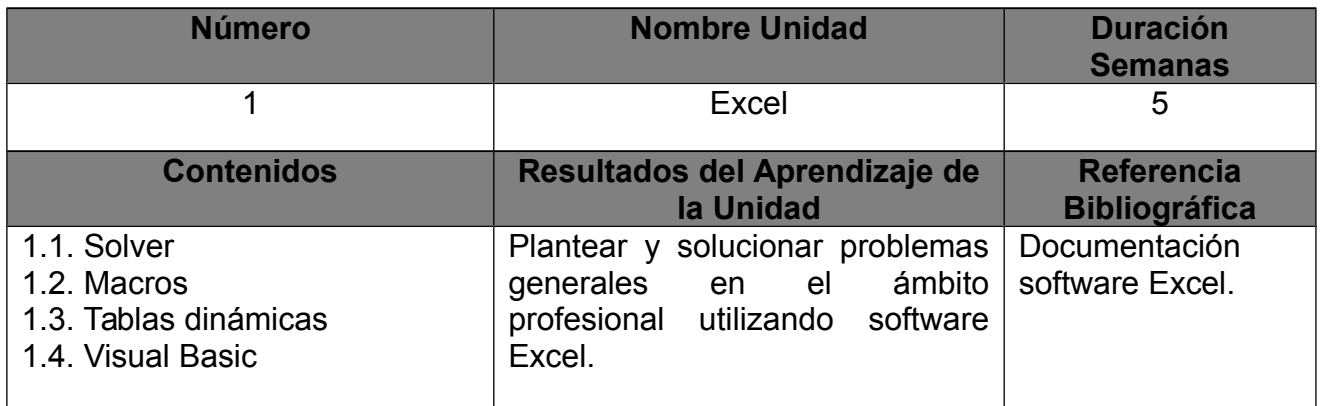

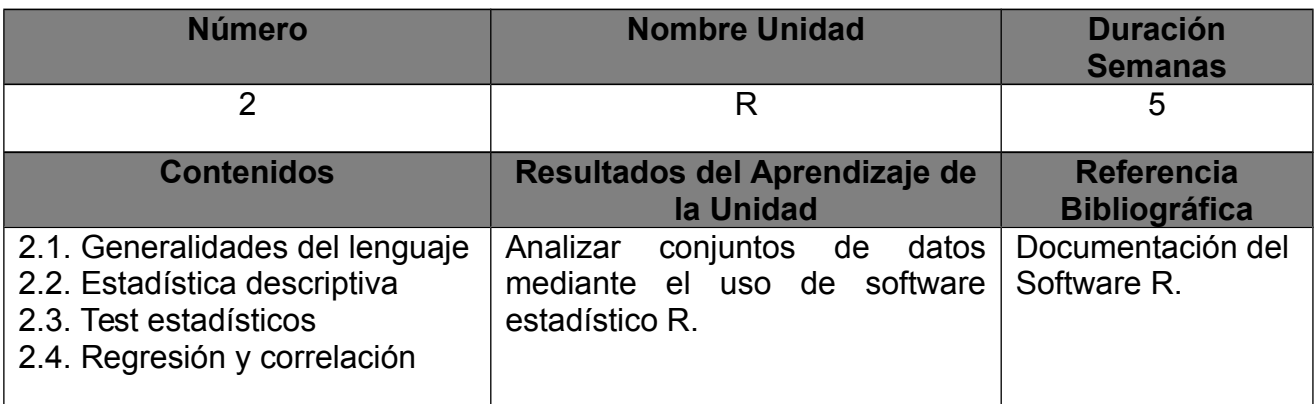

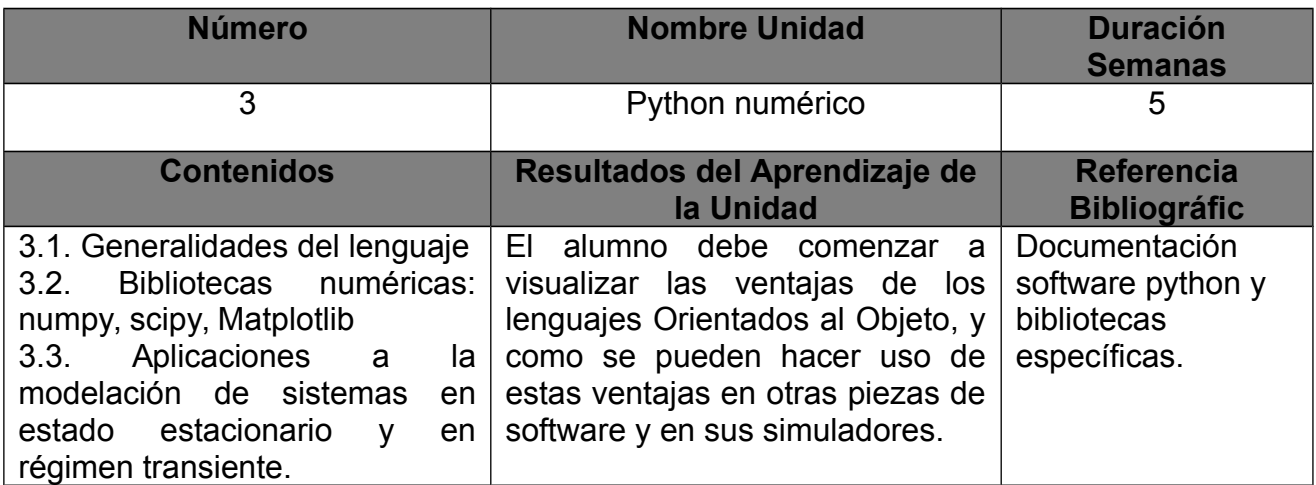

**Bibliografía General**

Documentación software Excel, Microsoft Corporation, 2010, 2011, 2016, 2018. https://docs.microsoft.com/en-us/office/client-developer/excel/excel-home

Documentación del Software R: An Introduction to R, Notes on R: A Programming Environment for Data Analysis and Graphics Version 3.5.1 (2018-07-02), W. N. Venables, D. M. Smith and the R Core Team. https://cran.r-project.org/manuals.html

Documentación software python y bibliotecas específicas. https://docs.python.org/3/

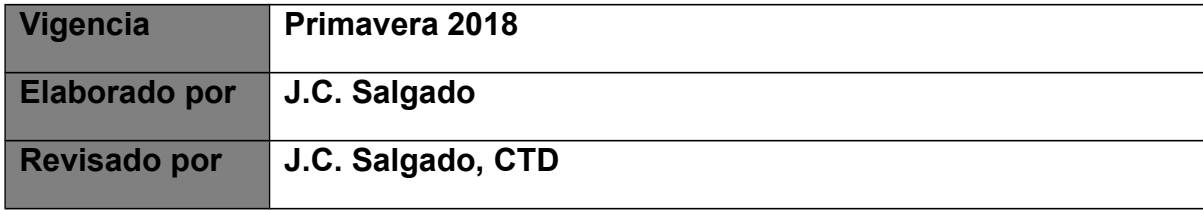